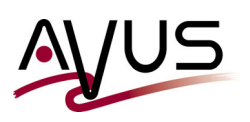

## **You better obey the time synchronisation amoung your computers**

This of course should not really be an issue and should not be mentioned any longer. However, in a virtual test environment - especially if you use VMware Workstation - this could be forgotten. It even happened to myself.

The key issue is that you will not notice the problem immediately - the environment seemed to work fine.s. However, if I wanted to run a restore, I suddenly ran into this problem:

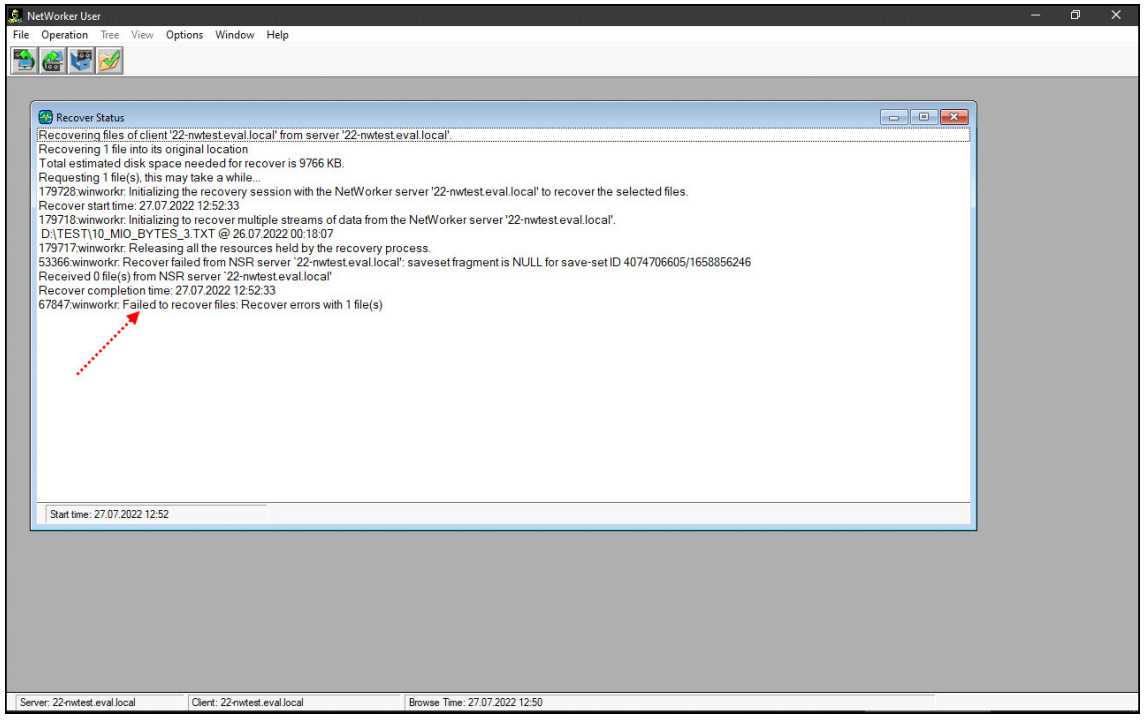

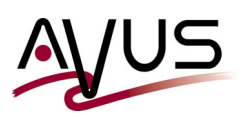

11/01/2022 / cr

Now, NetWorker will exactly show you the SSID & CloneID:

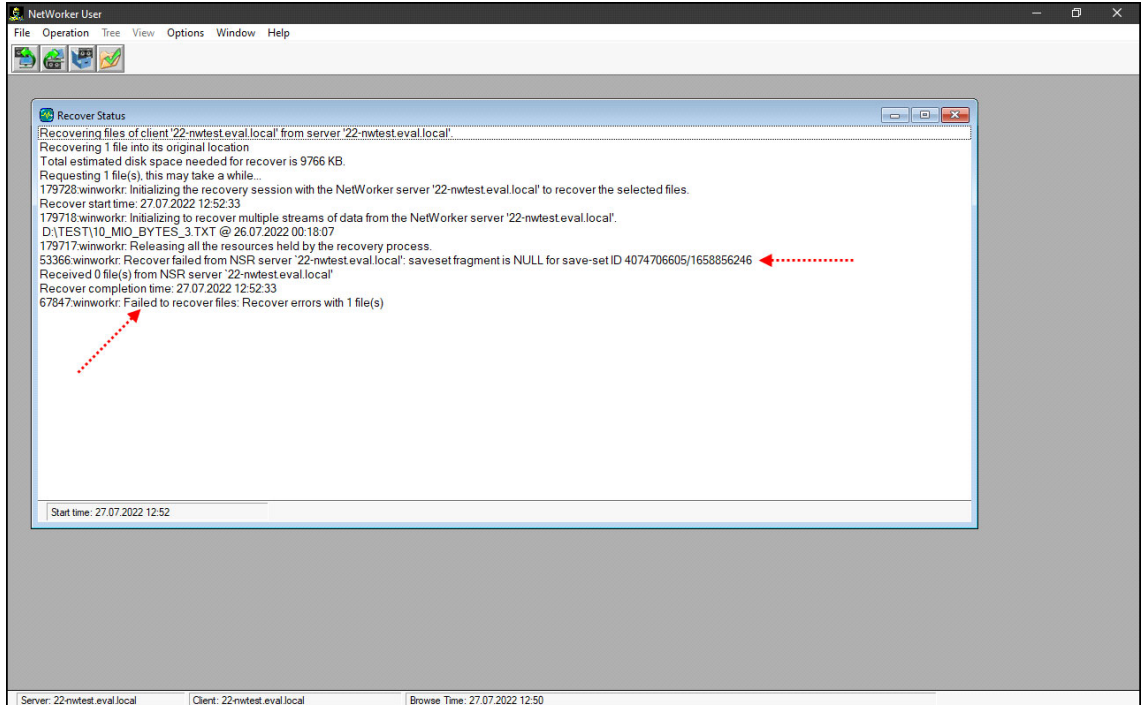

However, this save set instance did not exist at all!

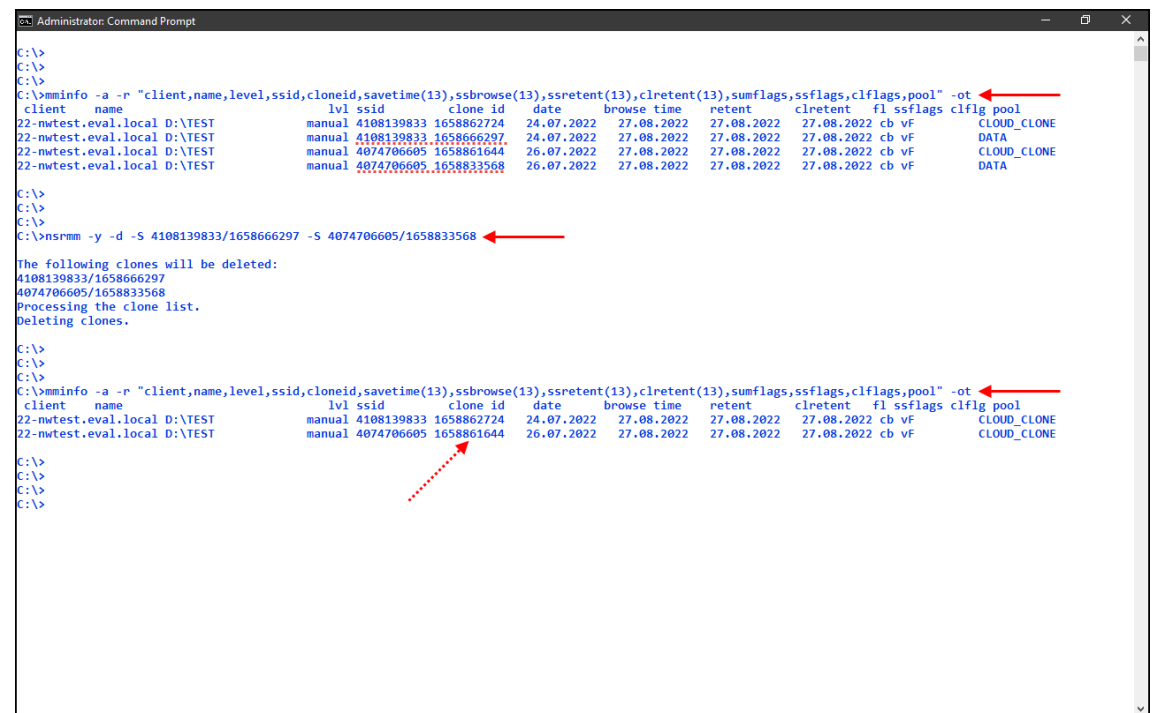

So which was the reference? - Was there media indec broken? - The backup and the migration processes ran successfully so far!

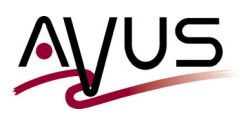

After a while I found the problem - it was my test environment which used a pretty well equipped 2-CPU Workstation with 96GB RAM and VMware Workstation 16:

One feature of VMware Workstation is to sync the time among the guest hosts (the VMs). However, this option is not enabled by default - you have to configure it manually.

If you then forget to select the proper time zone for your VM you will most likely see exactly this problem.

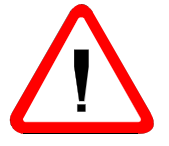

So you better double check, whether the time zone and the timing among all your participating hosts is the same!

In a true, large environment you will most likely never run into this problem of un-synchronized times. However, it will still easily be possible that you might have selected the wrong time zone.

How to cure the issuem later? - The sad answer is that it is not possible. The simple reason is that you cannot manipulate the timestamp (cloneID) inside NetWorker's media index.

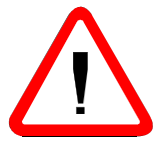

The real problem is that you will only become aware of the un-synchronized timing when you run a restore - but up to that point in time you might already have created thousands of save sets which you can now not recover easily any longer!

But are all these 'orphaned' save sets lost forever? - You are lucky, they are not. You just have to do two things:

- **•** You manually have to clone/migrate these save sets from the Cloud Tier to the Active Tier.
- **•** During the restore process you must make sure that NetWorker server will now only access this instance!